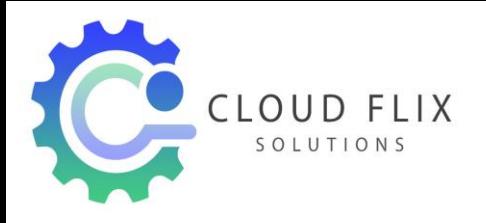

# Oracle DBA Course Curriculum

#### **1. Introduction**

- $\triangleright$  Describe course objectives
- $\triangleright$  Explore the Oracle 10g database architecture

# **2. Installing the Oracle Database Software**

- $\triangleright$  Explain core DBA tasks and tools
- $\triangleright$  Plan an Oracle installation
- $\triangleright$  Use optimal flexible architecture
- $\triangleright$  Install software with the Oracle Universal Installer

# **3. Creating an Oracle Database**

- $\triangleright$  Create a database with the Database Configuration Assistant (DBCA)
- $\triangleright$  Create a database design template with the DBCA
- $\triangleright$  Generate database creation scripts with the DBCA

# **4. Managing the Oracle Instance**

- $\triangleright$  Start and stop the Oracle database and components
- $\triangleright$  Use Enterprise Manager (EM)
- $\triangleright$  Access a database with SQL\*Plus and iSQL\*Plus
- $\triangleright$  Modify database initialization parameters
- $\triangleright$  Understand the stages of database startup
- $\triangleright$  View the Alert log
- $\triangleright$  Use the Data Dictionary

# **5. Managing Undo Data**

- $\triangleright$  Explain DML and undo data generation
- $\triangleright$  Monitor and administer undo
- $\triangleright$  Describe the difference between undo and redo data

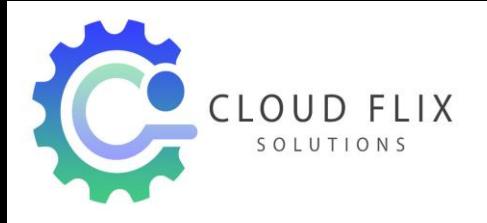

# **6. Configure undo retention**

- $\triangleright$  Guarantee undo retention
- $\triangleright$  Use the undo advisor

# **7. Implementing Oracle Database Security**

- $\triangleright$  Describe DBA responsibilities for security
- $\triangleright$  Apply the principal of least privilege
- $\triangleright$  Enable standard database auditing
- $\triangleright$  Specify audit options
- $\triangleright$  Review audit information
- $\triangleright$  Maintain the audit trail

# **8. Performing Database Backups**

- $\triangleright$  Create consistent database backups
- $\triangleright$  Back your database up without shutting it down
- $\triangleright$  Create incremental backups
- $\triangleright$  Automate database backups
- $\triangleright$  Monitor the flash recovery area

# **9. Performing Database Recovery**

- $\triangleright$  Recover from loss of a control file
- $\triangleright$  Recover from loss of a redo log file
- $\triangleright$  Perform complete recovery following the loss of a data file

#### **10. Recovering from Non-critical Losses**

- $\triangleright$  Recovery of Non-Critical Files
- $\triangleright$  Creating New Temporary Tablespace
- $\triangleright$  Recreating Redo Log Files, Index Tablespaces, and Indexes
- $\triangleright$  Read-Only Tablespace Recovery
- $\triangleright$  Authentication Methods for Database Administrators
- $\triangleright$  Loss of Password Authentication File
- $\triangleright$  Creating a new temporary tablespace

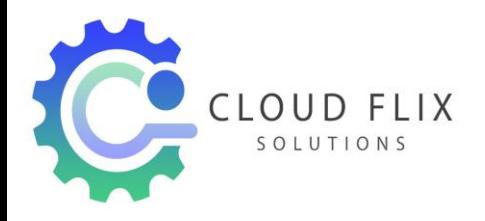

 $\triangleright$  Altering the default temporary tablespace for a database

# **11. Flashback**

- $\triangleright$  Flashback Database Architecture
- $\triangleright$  Configuring and Monitoring Flashback Database
- $\triangleright$  Backing Up the Flash Recovery Area
- > Using V\$FLASH\_RECOVERY\_AREA\_USAGE
- $\triangleright$  Flashback Database Considerations
- $\triangleright$  Using the Flashback Database RMAN interface
- Using Flashback Database EM Interface
- $\triangleright$  Managing and monitoring Flashback Database operationse

# **12. Dealing with Database Corruption**

- ▶ Block Corruption Symptoms: ORA-1578
- DBVERIFY Utility and the ANALYZE command
- $\triangleright$  Initialization parameter DB\_BLOCK\_CHECKING
- $\triangleright$  Segment Metadata Dump and Verification
- Using Flashback for Logical Corruption and using DBMS\_REPAIR
- $\triangleright$  Block Media Recovery
- $\triangleright$  RMAN BMR Interface
- $\triangleright$  Dumping and Verifying Segment Metadata

# **13. Monitoring and Managing Storage**

- $\triangleright$  Database Storage Structures
- $\triangleright$  Space Management Overview
- $\triangleright$  Oracle-Managed Files (OMF)
- $\triangleright$  Row Chaining and Migrating
- $\triangleright$  Proactive Tablespace Monitoring
- Managing Resumable Space Allocation
- $\triangleright$  SYSAUX Tablespace
- $\triangleright$  Monitoring table and index space usage

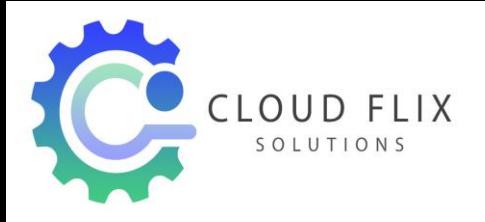

# **14. Automating Tasks with the Scheduler**

- $\triangleright$  Scheduler Concepts
- $\triangleright$  Creating a Job Class and a Window
- Managing Jobs, Programs, Chains, Events, Schedules, priority
- $\triangleright$  Viewing and Purging Job Logs
- $\triangleright$  Creating a program and a schedule
- $\triangleright$  Creating a job that uses a program and a schedule
- $\triangleright$  Altering the program and schedule for the job and observing the behavior change of the job
- $\triangleright$  Monitoring job runs

#### **15. Workshop**

- $\triangleright$  Workshop Methodology, requirements, and setup
- $\triangleright$  Scenario 1: Database performance
- $\triangleright$  Scenario 2: Finding and Tuning Inefficient SQL
- $\triangleright$  Scenario 3: SGA Management REDO
- $\triangleright$  Scenario 4: Running out of Undo Space
- $\triangleright$  Scenario 5: Missing datafile
- $\triangleright$  Scenario 6: Managing space in a tablespace REDO
- $\triangleright$  Scenario 7: Missing TEMP data file

#### **16. Managing Database Storage Structures**

- $\triangleright$  Describe table data storage (in blocks)
- $\triangleright$  Define the purpose of tablespaces and data files
- Understand and utilize Oracle Managed Files (OMF)
- $\triangleright$  Create and manage tablespaces
- $\triangleright$  Obtain tablespace information
- $\triangleright$  Describe the main concepts and functionality of Automatic Storage Management (ASM)

# **17. Administering User Security**

- $\triangleright$  Create and manage database user accounts
- $\triangleright$  Authenticate users
- $\triangleright$  Assign default storage areas (tablespaces)

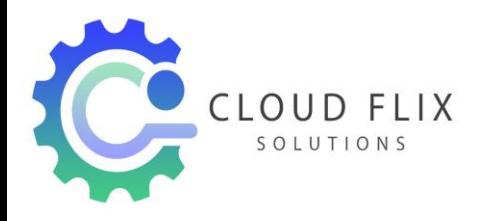

- $\triangleright$  Grant and revoke privileges
- $\triangleright$  Create and manage roles
- $\triangleright$  Create and manage profiles
- $\triangleright$  Implement standard password security features
- $\triangleright$  Control resource usage by users

#### **18. Managing Schema Objects**

- $\triangleright$  Define schema objects and data types
- $\triangleright$  Create and modify tables
- $\triangleright$  Define constraints
- $\triangleright$  View the columns and contents of a table
- $\triangleright$  Create indexes, views and sequences
- $\triangleright$  Explain the use of temporary tables
- $\triangleright$  Use the Data Dictionary
- $\triangleright$  Manage data through SQL
- $\triangleright$  Monitor and resolve locking conflicts

#### **19. Configuring the Oracle Network Environment**

- $\triangleright$  Create additional listeners
- $\triangleright$  Create Net Service aliases
- $\triangleright$  Configure connect-time failover
- $\triangleright$  Control the Oracle Net Listener
- $\triangleright$  Test Oracle Net connectivity
- $\triangleright$  Identify when to use shared versus dedicated servers

#### **20. Backup and Recovery Concepts**

- $\triangleright$  Identify the types of failure that may occur in an Oracle Database
- $\triangleright$  Describe ways to tune instance recovery
- $\triangleright$  Identify the importance of checkpoints, redo log files, and archived log files
- ▶ Configure ARCHIVELOG mode

#### **21. Performing Flashback**

 $\triangleright$  Describe Flashback database

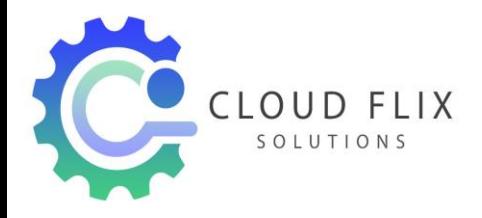

- $\triangleright$  Restore the table content to a specific point in the past with Flashback Table
- $\triangleright$  Recover from a dropped table
- $\triangleright$  View the contents of the database as of any single point in time with Flashback Query
- $\triangleright$  See versions of a row over time with Flashback Versions Query
- $\triangleright$  View the transaction history of a row with Flashback Transaction Query

# **22. Moving Data**

- $\triangleright$  Describe available ways for moving data
- $\triangleright$  Create and use directory objects
- Use SQL\*Loader to load data from a non-Oracle database (or user files)
- $\triangleright$  Explain the general architecture of Data Pump
- $\triangleright$  Use Data Pump Export and Import to move data between Oracle databases
- $\triangleright$  Use external tables to move data via platform-independent files

# **23. Configuring Recovery Manager**

- $\triangleright$  Recovery Manager Features and Components
- Using a Flash Recovery Area with RMAN
- $\triangleright$  Configuring RMAN
- $\triangleright$  Control File Autobackups
- $\triangleright$  Retention Policies and Channel Allocation
- Using Recovery Manager to connect to a target database in default NOCATALOG mode
- $\triangleright$  Displaying the current RMAN configuration settings
- $\triangleright$  Altering the backup retention policy for a database

# **24. Using Recovery Manager**

- $\triangleright$  RMAN Command Overview
- $\triangleright$  Parallelization of Backup Sets
- $\triangleright$  Compressed Backups
- $\triangleright$  Image Copy
- $\triangleright$  Whole Database and Incremental Backups
- LIST and REPORT commands
- $\triangleright$  Enable ARCHIVELOG mode for the database
- $\triangleright$  Use Recovery Manager

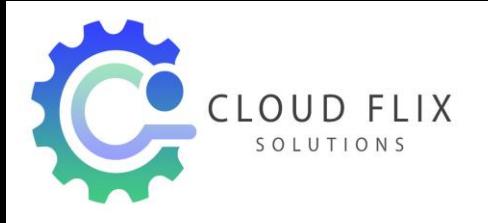

Phone: 8919365512 s o LUTIONS 8688957679 Website: www.cloudflixsolutions.com Mail: info@cloudflixsolutions.com

### **25. Incomplete Recovery**

- $\triangleright$  Recovery Steps
- $\triangleright$  Server and User Managed Recovery commands
- $\triangleright$  Recovering a Control File Autobackup
- $\triangleright$  Creating a New Control File
- $\triangleright$  Incomplete Recovery Overview
- $\triangleright$  Incomplete Recovery Best Practices
- Simplified Recovery Through RESETLOGS
- $\triangleright$  Point-in-time recovery using RMAN

#### **26. Monitoring and Managing Storage**

- $\triangleright$  Automatic Undo Management
- $\triangleright$  Redo Log Files
- $\triangleright$  Table Types
- $\triangleright$  Partitioned Tables
- $\triangleright$  Index-Organized Tables (IOT)
- $\triangleright$  Managing index space with SQL
- $\triangleright$  Configure optimal redo log file size
- View "Automatic Tuning of Undo Retention"

#### **27. VLDB Support**

- $\triangleright$  Creating Bigfile Tablespaces
- $\triangleright$  Packages and data dictionary changes to support VLDB
- $\triangleright$  Creating and maintaining temporary tablespace groups (TTG)
- $\triangleright$  Partitioning and Partitioned Indexes
- $\triangleright$  Skipping unusable indexes
- $\triangleright$  DML Error Logging
- > Interpreting Bigfile ROWIDs

### **28. Projects & Resume preparation….**

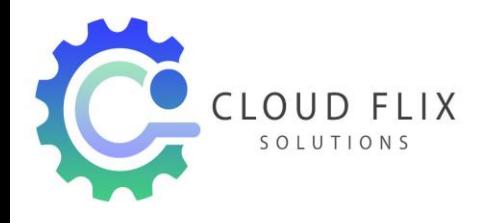

Phone: 8919365512 CLOUD FLIX<br>
SOLUTIONS
8688957679
SOLUTIONS
SOLUTIONS
SOLUTIONS
SOLUTIONS
SOLUTIONS
SOLUTIONS
SOLUTIONS
SOLUTIONS
SOLUTIONS
SOLUTIONS
SOLUTIONS
SOLUTIONS
SOLUTIONS
SOLUTIONS
SOLUTIONS
SOLUTIONS
SOLUTIONS
SOLUTIONS
SOLUTIONS Website: www.cloudflixsolutions.com Mail: info@cloudflixsolutions.com